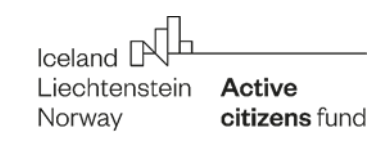

### **Wzór merytorycznego sprawozdania końcowego z wykorzystania dotacji na wzmocnienie rezultatów dotacji instytucjonalnej**

#### **Wskazówki do sprawozdania końcowego**

Sprawozdanie należy złożyć za pośrednictwem Internetowego Systemu Wniosków. Link do systemu jest dostępny na stronie [www.aktywniobywatele.org.pl](http://www.aktywniobywatele.org.pl/) .

Bardzo prosimy o zwięzłość i klarowność przedstawionych w sprawozdaniu opisów, o posługiwanie się prostym, zrozumiałym językiem. Ważna jest logika podsumowania, pozwalająca zrozumieć co, jak i dlaczego organizacja zrobiła oraz co osiągnęła.

**Po zaakceptowaniu sprawozdania w Internetowym Systemie Wniosków** prosimy o przesłanie pocztą pobranego z systemu PDF sprawozdania końcowego, podpisanego przez osoby uprawnione do reprezentacji organizacji zgodnie z KRS.

Dopiero po otrzymaniu podpisanego sprawozdania końcowego sprawozdanie zostanie uznane za zaakceptowane i zostanie wypłacona ostatnia rata.

# **CZĘŚĆ MERYTORYCZNA**

#### **1. Podsumowanie produktów i rezultatów**

**Jakie rezultaty dotacji instytucjonalnej zostały wzmocnione? W jaki sposób? Czy powstały jakieś nowe/dodatkowe produkty wynikające z zapisów strategii/planu działań załączonej do wniosku o dotację instytucjonalną?** 

Prosimy w pierwszej kolejności odnieść się do wskaźników produktów i rezultatów, które zostały zadeklarowane w Tabeli produktów i rezultatów.

# **2. Pozostałe informacje**

Prosimy o ewentualne uwagi dotyczące np. współpracy z Operatorem lub innych kwestii związanych z realizacją projektu w ramach programu Aktywni Obywatele – Fundusz Krajowy.